# **C\_TSCM42\_65Q&As**

SAP Certified Application Associate - Production - Planning & Manufacturing with SAP ERP 6.0 EHP5

### **Pass SAP C\_TSCM42\_65 Exam with 100% Guarantee**

Free Download Real Questions & Answers **PDF** and **VCE** file from:

**https://www.leads4pass.com/c\_tscm42\_65.html**

### 100% Passing Guarantee 100% Money Back Assurance

Following Questions and Answers are all new published by SAP Official Exam Center

**Colonization** Download After Purchase

- **@ 100% Money Back Guarantee**
- **63 365 Days Free Update**

**Leads4Pass** 

800,000+ Satisfied Customers

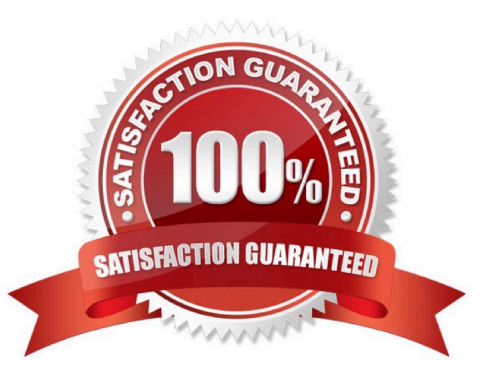

## **Leads4Pass**

#### **QUESTION 1**

Which of the following activities is necessary for the capacity availability check to be carried out automatically when a production order is released?

A. Activate the availability check and assign an overall profile in checking control for the business function order release.

B. Assign an appropriate availability checking rule to the material master for the product.

C. Activate the availability check and assign an overall profile in the production scheduling profile.

D. Set the finite scheduling indicator and assign a checking rule in the work center for the operation to be checked.

Correct Answer: A

#### **QUESTION 2**

What is SAP Solution Manager?

- A. A part of the SAP ECC System
- B. A managed system in a system landscape
- C. A stand-alone system that communicates with other systems in a system landscape
- D. An add-on industry solution

Correct Answer: C

#### **QUESTION 3**

In SAP ECC, you calculate the standard available capacity for a work center capacity using the following data:

-Start: 7:00:00 a.m.

-End: 3:00:00 p.m.

-Break duration: 1 hour

-Rate of utilization: 80%

-Overload: 110%

-Number of individual capacities: 1

How large is the standard available capacity?

A. 7 hours

B. 6.16 hours

## **Leads4Pass**

- C. 5.6 hours
- D. 8 hours

Correct Answer: C

#### **QUESTION 4**

Which of the following features are offered by MRP areas in SAP ECC? (Choose two)

- A. An MRP area may include different storage locations.
- B. Subcontracting is supported by MRP areas.
- C. Make-to-order production is supported by storage location MRP areas.
- D. A storage location may be assigned to different MRP areas.

Correct Answer: AB

#### **QUESTION 5**

What functions can you use for suboperations? (Choose two)

- A. Material component allocation
- B. Production/Resource tools allocation
- C. Capacity planning
- D. Costing

Correct Answer: CD

[Latest C\\_TSCM42\\_65](https://www.leads4pass.com/c_tscm42_65.html) **[Dumps](https://www.leads4pass.com/c_tscm42_65.html)** 

[C\\_TSCM42\\_65 Study Guide](https://www.leads4pass.com/c_tscm42_65.html) [C\\_TSCM42\\_65 Exam](https://www.leads4pass.com/c_tscm42_65.html)

**[Questions](https://www.leads4pass.com/c_tscm42_65.html)**